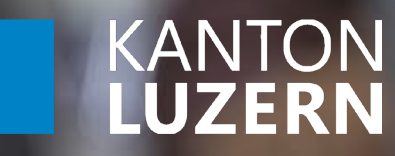

# **Benutzungsordnung der ICT-Dienste und der ICT-Infrastruktur**

**Kantonsschule Alpenquai Luzern ksalpenquai.lu.ch**

## **Benutzungsordnung der ICT-Dienste und der ICT-Infrastruktur der Kantonsschule Alpenquai Luzern (KSA)**

Dieser Benutzungsordnung liegen die folgenden vier kantonalen Regelungen zugrunde:

 **Weisung an die Lernenden für die Benutzung von Informatikmitteln in der Schule**  [→ [https://ksalpenquai.lu.ch/ict1\]](https://ksalpenquai.lu.ch/ict1)

Jede Schülerin/Jeder Schüler hat mit einer unterschriebenen Erklärung von diesem Reglement Kenntnis zu nehmen und verpflichtet sich, dieses einzuhalten. Bei minderjährigen Schülerinnen und Schülern müssen auch die Eltern bzw. Erziehungsberechtigten die Erklärung mitunterschreiben.

- **Weisung an die Lehrpersonen betreffend Verwendung von Informatikmitteln im Rahmen ihrer beruflichen Tätigkeit**  [→ [https://ksalpenquai.lu.ch/ict2\]](https://ksalpenquai.lu.ch/ict2)
- **Richtlinien für die Lehrpersonen betreffend Verwendung von privaten Informatikmitteln (BYOD) im Rahmen ihrer beruflichen Tätigkeit**  [→ [https://ksalpenquai.lu.ch/ict3\]](https://ksalpenquai.lu.ch/ict3)
- **Verordnung über die Informatiksicherheit und über die Nutzung von Informatikmitteln (Informatiksicherheitsverordnung)**

[→ [https://srl.lu.ch/app/de/texts\\_of\\_law/26b/versions/2931\]](https://srl.lu.ch/app/de/texts_of_law/26b/versions/2931)

Die Weisung für Lehrpersonen für die Verwendung von Informatikmitteln sowie die Richtlinien betreffend Verwendung BYOD-Geräte gelten für Lehrpersonen. Die Informatiksicherheitsverordnung gilt für die Lehrpersonen und die weiteren Mitarbeitende.

Die folgenden Punkte dienen der Konkretisierung bzw. Ergänzung der kantonalen Regelungen.

#### **Zugangsdaten, Zugangsberechtigung**

Alle Schüler/-innen, Lehrer/-innen und Mitarbeitende der Schulverwaltung erhalten beim Eintritt in die KSA-Zugangsdaten (Benutzername und Passwort) für die Anmeldung an der Schulverwaltungssoftware *schulNetz*, am kantonalen WLAN, bei *Microsoft 365*, beim persönlichen E-Mail-Konto der Schule und im SharePoint (nur für Lehrpersonen und Verwaltung). Nach Austritt aus der KSA werden die Zugangsdaten, die Inhalte in *Microsoft 365* sowie das E-Mail-Konto gelöscht.

Benutzername und Passwort sind persönlich und nicht übertragbar. Das Passwort darf nicht weitergegeben werden, es ist geheim zu halten.

Nähere Angaben zur **Passwort-Registration** und zum **Passwort-Reset** (Passwort zurücksetzen) findet sich auf der KSA-Website unter [https://ksalpenquai.lu.ch/ICT/ict\\_support.](https://ksalpenquai.lu.ch/ICT/ict_support) 

#### **Nutzung von** *Microsoft 365* **und des E-Mail-Kontos**

*Microsoft 365* ist eine von Microsoft im Internet bereitgestellte Sammlung von Online-Diensten für Schulen. Es ist die offizielle Kommunikationsplattform der KSA. *Microsoft 365*darf nur für Unterrichtszwecke benutzt werden. Alle Schüler/-innen und Lehrer/-innen haben auf *Microsoft 365*ein E-Mail-Konto sowie einen persönlichen Cloud-Speicher (OneDrive for Business) für die Ablage von schulbezogenen Daten. Der Zugang zu *Microsoft 365*erfolgt über die E-Mail-Adresse (@sluz.ch) und das Einheitspasswort. Das Versenden von Massenmails durch Schüler/-innen (z.B. E-Mail an alle Lehrer/-innen oder an alle Schüler/-innen) benötigt eine Bewilligung durch das Rektorat.

Zum Umfang von *Microsoft 365*gehört auch die Lizenz für Microsoft Office (Word, Excel, Power-Point, OneNote etc.) für PC und MAC. Alle Schüler/-innen und Lehrer/-innen sind berechtigt, das Office-Paket kostenlos auf bis zu 5 persönlichen Geräten zu installieren.

### **Nutzung des WLAN und der IT-Infrastruktur mit LENO- und BYOD-Notebooks sowie privaten Geräten**

Das Netz **KTLU-Internal** steht allen Personen mit einem sluz-Konto über WLAN zur Verfügung, es ermöglicht den Zugriff auf das Internet via Swisscom. Die privaten Geräte, welche am Netz KLTLU-Internal angemeldet werden, müssen passwortgeschützt sein und über eine aktuelle Anti-Virensoftware verfügen. Im Unterricht entscheidet die Lehrperson über den Einsatz der privaten Geräte.

#### **Regeln**

- Verboten sind Online-Spiele und Chats.
- Das Anschauen oder Herunterladen von Bild- und Tonmaterial für nichtschulische Zwecke sowie das Besuchen von Webseiten mit rassistischem, pornographischem oder gewaltverherrlichendem Inhalt ist verboten.
- Missbräuche jeder Art (Hacken, Installieren von Malware etc.) sind verboten.
- **Internetzugriffe werden protokolliert.**
- Das Anschliessen von privaten Computern (z.B. Laptops) an das LAN der Schule via RJ45- oder USB-C-Anschluss in den Unterrichtsräumen ist nicht erlaubt.

#### **Persönlichkeitsrecht und Datenschutz**

Alle Schüler/-innen, Lehrer/-innen und weitere Mitarbeitende der KSA sind dazu verpflichtet, die geltenden Persönlichkeitsrechte und den geltenden Datenschutz einzuhalten.

- Bundesgesetz über den Datenschutz: [SR 235.1 - Bundesgesetz vom 25. September 2020 ü... | Fedlex \(admin.ch\)](https://www.fedlex.admin.ch/eli/cc/2022/491/de)
- Schule, ICT und Datenschutz auf educa.ch (inkl. Broschüre): [Informationsmaterial zu Datennutzung und Datenschutz | Educa](https://www.educa.ch/de/taetigkeiten/entwicklung-einer-datennutzungspolitik/anlaufstelle/informationsmaterial-zu)
- Datenschutzbeauftragter Kanton Luzern (Bereich Schulen): <https://datenschutz.lu.ch/themen/schulen>

Gemäss **Haus- und Verkehrsordnung** gilt folgendes:

«Die Lehrperson entscheidet in ihrem Unterricht über die Benutzung elektronischer Geräte. Falls die Lehrperson keine Anweisungen über die Benutzung elektronischer Geräte gibt, sind die Geräte vor dem Unterricht auszuschalten und in Taschen zu versorgen.

Audio- und Videoaufnahmen sowie Fotografieren während des Unterrichts und von Unterrichtsmaterialien (etwa Arbeitsblätter, Prüfungen, Tafeldarstellungen, Plakaten) sind verboten. Über Ausnahmen entscheidet die Lehrperson für ihren Unterricht.

Macht die Lehrperson für ihre Unterrichtszwecke Audio- und Videoaufnahmen sowie Fotografien von Schülerinnen und Schülern, orientiert sie vorgängig die betroffenen Schüler/-innen über die genaue Verwendung. »

#### **Urheberrecht**

Alle Schüler/-innen, Lehrer/-innen und weitere Mitarbeitende der KSA sind zudem verpflichtet, die geltenden Urheberrechte einzuhalten.

 Bundesgesetz über das Urheberrecht und verwandte Schutzrechte: [SR 231.1 - Bundesgesetz vom 9. Oktober 1992 über... | Fedlex \(admin.ch\)](https://www.fedlex.admin.ch/eli/cc/1993/1798_1798_1798/de)

Die Schulleitung März, 2024

Bildungs- und Kulturdepartement **Kantonsschule Alpenquai Luzern** Alpenquai 46–50 6005 Luzern

Telefon 041 349 70 00 www.ksalpenquai.lu.ch info.ksalp@sluz.ch